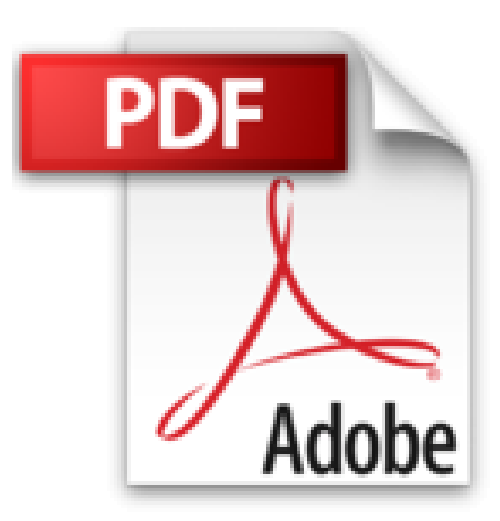

## **Le Livre de Excel, Word, PowerPoint, Outlook, OneNote 2013 En poche**

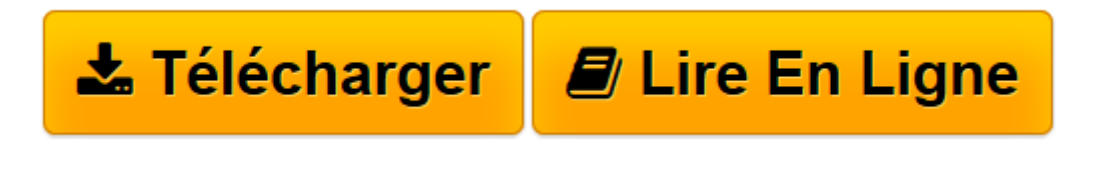

[Click here](http://bookspofr.club/fr/read.php?id=2754051074&src=fbs) if your download doesn"t start automatically

## **Le Livre de Excel, Word, PowerPoint, Outlook, OneNote 2013 En poche**

Jean-François SEHAN

**Le Livre de Excel, Word, PowerPoint, Outlook, OneNote 2013 En poche** Jean-François SEHAN

**[Télécharger](http://bookspofr.club/fr/read.php?id=2754051074&src=fbs)** [Le Livre de Excel, Word, PowerPoint, Outlook, OneN ...pdf](http://bookspofr.club/fr/read.php?id=2754051074&src=fbs)

**[Lire en ligne](http://bookspofr.club/fr/read.php?id=2754051074&src=fbs)** [Le Livre de Excel, Word, PowerPoint, Outlook, On ...pdf](http://bookspofr.club/fr/read.php?id=2754051074&src=fbs)

## **Téléchargez et lisez en ligne Le Livre de Excel, Word, PowerPoint, Outlook, OneNote 2013 En poche Jean-François SEHAN**

512 pages Extrait Extrait de l'introduction

## Découvrir Office

Office est un ensemble d'applications (appelées aussi programmes ou logiciels) qui couvrent la majeure partie des activités de bureautique et permettent de créer des documents Word pour réaliser des textes (courrier, rapport, brochure, etc.), Excel pour effectuer des calculs (budget, prêt, portefeuille, ingénierie, etc.), PowerPoint pour créer des présentations (conférence, rapport, diaporama, etc.), OneNote pour gérer vos pense-bêtes et vos idées au quotidien, et Outlook pour gérer votre correspondance par email. Mais avant de commencer à réaliser des documents, nous allons découvrir tous les éléments qui composent l'environnement d'Office.

Dans ce chapitre :

- ° Découvrir les éléments d'Office
- ° Accéder plus facilement aux applications Office
- ° Utiliser et modifier le ruban
- ° Modifier la barre d'outils Accès rapide
- ° Consulter l'aide
- ° Utiliser le nuage (SkyDrive)
- ° Enregistrer et ouvrir des documents
- ° Enregistrer automatiquement et récupérer des documents

Pour ouvrir une application dans Windows 8, affichez l'écran Applications, puis cliquez la vignette de l'application (Word 2013, Excel 2013, etc.). Par défaut, à l'installation d'Office, ces vignettes sont aussi ajoutées dans l'écran d'accueil. Présentation de l'éditeur

Votre meilleure source d'information ! Complet, à jour, facile à consulter, cette bible de poche sur Office 2013 pour PC et tablettes a réponse à tout : - la création et la gestion complète de documents avec Word 2013 - la création et l'utilisation de tableaux de calcul avec Excel 2013 - les présentations réussies avec PowerPoint 2013 - la messagerie électronique avec Outlook 2013 - la prise de notes facile et rapide avec OneNote 2013 - et une section de questions/réponses et dépannage utile chaque jour. Enfin un guide de poche complet pour profiter de Office 2013 ! Biographie de l'auteur

Jean-François SEHAN est auteur de nombreux livres d'informatique. Parmi ses best-sellers : Le livre de Windows 7, Le livre de Windows 8, Le livre d'Office 2010.

Download and Read Online Le Livre de Excel, Word, PowerPoint, Outlook, OneNote 2013 En poche Jean-François SEHAN #N0DJ4FS3HEX

Lire Le Livre de Excel, Word, PowerPoint, Outlook, OneNote 2013 En poche par Jean-François SEHAN pour ebook en ligneLe Livre de Excel, Word, PowerPoint, Outlook, OneNote 2013 En poche par Jean-François SEHAN Téléchargement gratuit de PDF, livres audio, livres à lire, bons livres à lire, livres bon marché, bons livres, livres en ligne, livres en ligne, revues de livres epub, lecture de livres en ligne, livres à lire en ligne, bibliothèque en ligne, bons livres à lire, PDF Les meilleurs livres à lire, les meilleurs livres pour lire les livres Le Livre de Excel, Word, PowerPoint, Outlook, OneNote 2013 En poche par Jean-François SEHAN à lire en ligne.Online Le Livre de Excel, Word, PowerPoint, Outlook, OneNote 2013 En poche par Jean-François SEHAN ebook Téléchargement PDFLe Livre de Excel, Word, PowerPoint, Outlook, OneNote 2013 En poche par Jean-François SEHAN DocLe Livre de Excel, Word, PowerPoint, Outlook, OneNote 2013 En poche par Jean-François SEHAN MobipocketLe Livre de Excel, Word, PowerPoint, Outlook, OneNote 2013 En poche par Jean-François SEHAN EPub **N0DJ4FS3HEXN0DJ4FS3HEXN0DJ4FS3HEX**